## **Genesis Support Guide and FAQs – PitneyShip Pro**

## Link to the Application -

With this link, enter your username and password

If you do not remember your user ID or password, click on the Postal Advocate Support Landing Page below to submit a case.

## Internal Genesis Healthcare Support – Postal Advocate Support Link

Select the kind of support you need, enter the information on the right and then hit next. A case will be created, you will get an email confirming the case number, and Postal Advocate will reach back within 24 hours to help resolve the issue.

| enterprise                                                                                                    |                                                               |                                                 |                   |                                        |
|----------------------------------------------------------------------------------------------------|---------------------------------------------------------------|-------------------------------------------------|-------------------|----------------------------------------|
| Genesia Healthnare & Mail Self-Serve Portal PLEASE READ CAREVULY AND FOLLOW THE PROMPTS TO AVOID DELAYS This is an electronic form • Once you bit submit, you will receive an email communication providing you with a Case#. *Mandatory Mees |                                                               |                                                 | (Ö) (Ö)           | <b>Genesis</b> HealthCare <sup>™</sup> |
| What Kind of Support Do you Need * Please Soliest Please Soliest Equipment Cancel/Pick-Up Other Other                                                                                                    | General Information To Get Started<br>Company Name<br>Genesis |                                                 |                   |                                        |
| PtmeyShip <sup>TM</sup> Pro - Add User<br>PitneyShip <sup>TM</sup> Pro - Technical Support<br>PitneyShip <sup>TM</sup> Pro - Password Reset                                                                                                   | Request Submitted By * First Name                             | Last Name                                       | Other Field       |                                        |
|                                                                                                    | Requestor Email Address * Requestor Email Address             | Requestor Phone Number * Requestor Phone Number | Requestor Title * |                                        |
|                                                                                                    | Business Unit # * Business Unit #                             |                                                 |                   |                                        |
|                                                                                                    | Location Address                                              | Location City                                   | Location State    | Location ZipCode                       |
|                                                                                                    | Vendor Please Select Vendor  (guipment Serial #               | Vendor Account Number                           |                   |                                        |
|                                                                                                    | Equipment Serial #                                            |                                                 |                   | Submit                                 |

<u>Pitney Bowes Online Tutorials</u> - They have a very helpful series of screen shots and web tutorials.

**Ordering Supplies** – You will need your account # (BPN).

Below is the link to order your supplies:

https://www.pitneybowes.us/shop/postage-meter-ink-supplies/shop-by-meter--software/pitneyship-pro/enus/storeus

<u>Stamp Sheets</u> – #SL-SPM11 and cost \$4.99 for 120 Stamps (6 sheets). We recommend ordering enough to last you at least 1-2 months to save on shipping costs.

| itney bowes 🐌 🦻 s                                                                                               | hip & Mail 🗸 🛛 Financial Services                                         |                                                                                                    |                                                       | Q                               | Buy Supplies Sign In    |  |
|----------------------------------------------------------------------------------------------------|---------------------------------------------------------------------------|----------------------------------------------------------------------------------------------------|-------------------------------------------------------|---------------------------------|-------------------------|--|
| Shop > Ink & Supplies by Meter > PitneyShip® Pro > Postage Sheets for Stamp Printing (6 she                     |                                                                           |                                                                                                    |                                                       | Live Chat () Phone 855-350-2949 |                         |  |
| Welcome to the Shop (sig                                                                                        | (ntn)                                                                     |                                                                                                    |                                                       | Postage Meters & Sof            | ftware 🖉 Shop for Parts |  |
| Ink & Supplies by<br>Meter 🗸 🗸 🗸                                                                                | Envelopes, Paper,<br>Shredders & Binding                                  | Packing & Mailing<br>Supplies                                                                                                    | Supp<br>or Co<br>or Co                                | ies by Printer<br>pier          | ~                       |  |
|                                                                                                    |                                                                           |                                                                                                    |                                                       |                                 |                         |  |
| Item #SL-SPM11                                                                                                  |                                                                           | Sendivo <sup>®</sup> Postajo Sred<br><mark>62 (2003), strato kom</mark>                                                                                                    | н + тор ор тне раде +<br>на 🕬 🚓 полтания 🕺 🖓 🙈 полтан | Serial Aunter                   |                         |  |
| Postage Sh                                                                                                    | neets for Stamp                                                           | and the second second s | n + TOP OF THE PACE +                                 | Serie Rumber:                   |                         |  |
| Postage Sh                                                                                                    |                                                                           | and the second second s |                                                       |                                 |                         |  |
| Postage Sh<br>Printing (6                                                                                       | ieets for Stamp<br>sheets; 120 lab<br>ip™ Pro, SendPro® Online & SendPro® | oels)                                                                                                    | 2 2 2 2                                               |                                 |                         |  |
| Postage Sh<br>Printing (6                                                                                       | sheets; 120 lab                                                           | Dels)                                                                                                    | 2 2 2 2                                               |                                 |                         |  |
| Postage Sh<br>Printing (6<br>For: PitneyShip™, PitneySh                                                         | sheets; 120 lab<br>ip™Pro, SendPro® Online & SendPro®                     | Dels)                                                                                                    |                                                       |                                 |                         |  |
| Postage Sh<br>Printing (6<br>For: PitneyShip <sup>M</sup> , PitneySh                                            | sheets; 120 lab<br>ip™Pro, SendPro® Online & SendPro®                     | Dels)                                                                                                    |                                                       |                                 |                         |  |
| Postage Sh<br>Printing (6<br>For: PitneyShip™, PitneySh                                                         | sheets; 120 lab<br>ip™Pro, SendPro® Online & SendPro®                     | Dels)                                                                                                    |                                                       |                                 |                         |  |
| Postage Sh<br>Printing (6<br>For: PitneyShip <sup>M</sup> , PitneySh<br>1 × \$4.99<br>Free ground shipping on p | sheets; 120 lab<br>ip™Pro, SendPro® Online & SendPro®                     | Dels)                                                                                                    |                                                       |                                 |                         |  |

If you require a scale, log into to your respective DSSI account. Under Suppliers you will see the Staples Icon. Click on Staples and enter part number 897131 in the search bar. The item will pop up and it is in fact \$28.42.

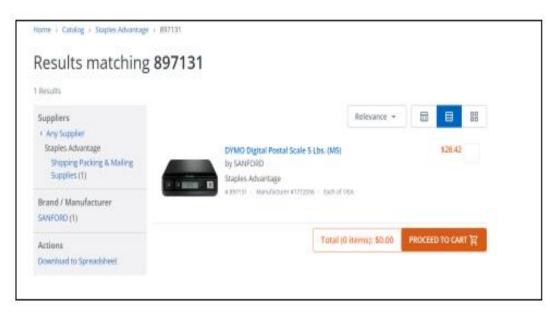

## Stamp Sheet Printer Alignment (Using Google Chrome – Recommended Browser)

When you are doing your test print, in the printer dialog box, click the **MORE SETTINGS** down arrow. In the **SCALE** section in image 2, select "**Default**". Put the test print page in and make sure the print lines up. Then hit **PRINT**.

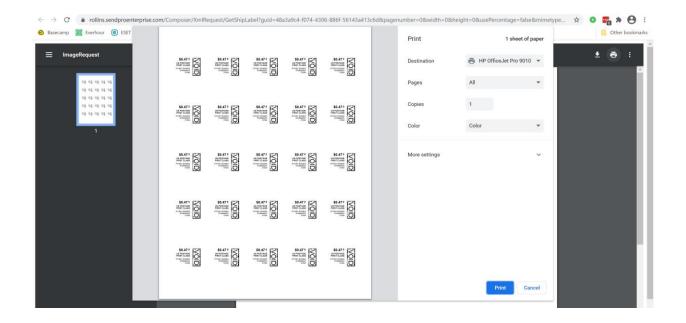

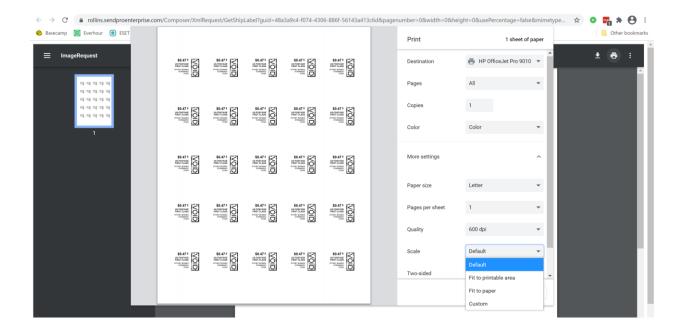

If you are having a difficult time controlling what print tray your printer feeds from, do the following: Right click on START and then go to SETTINGS>PRINTERS AND SCANNERS> Select your printer> MANAGE>PRINTER PROPERTIES>DEVICE SETTINGS>OUTPUT SETTINGS> Choose the tray you put paper in.

**Shipping a Package** – If the "**RATE**" button is greyed out when you are shipping a package, please make sure all the red flagged required fields are completed. If not, it will not allow you to rate a package.